# **Edmonton R User Group**

# YEG **RUG**

#### Meetup - Sept 30, 2021

https://www.meetup.com/edmonton-r-user-group-yegrug https://yegrug.github.io

### **Last Thursday of every month, 6-8 pm**

We're an online and in-person R-enthusiast group hosting live speaking events on a range of topics, from data wrangling to visualization and Shiny.

Learn R, hone your skills, network, or just stay up-to-date. All skill levels are welcome!

Edmonton is located on Treaty 6 territory, a traditional gathering place for diverse Indigenous peoples including the Cree, Blackfoot, Métis, Nakota Sioux, Iroquois, Dene, Ojibway/Saulteaux/Anishinaabe, Inuit, and many others whose histories, languages, and cultures continue to influence our community.

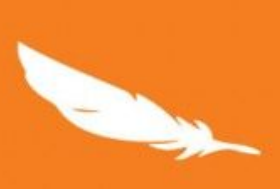

The day honours the lost children and Survivors of residential schools, their families and communities

Orange is a symbol of the stripping away of culture and freedom experienced by Indigenous children over generations

# **SEPTEMBER 30, 2021 NATIONAL DAY FOR TRUTH AND<br>RECONCILIATION**

#### **Our sponsors**

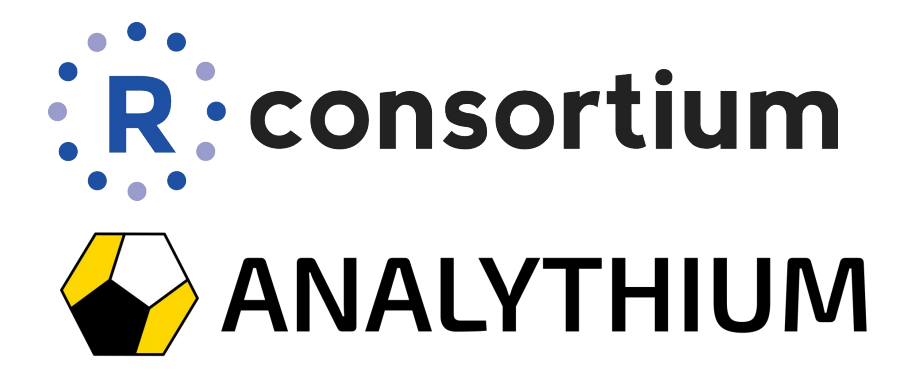

Your logo here

#### Read View source View history

Search

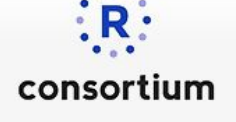

Main page

Tools

**Recent changes** 

What links here **Related changes** 

Printable version

Page information

**Permanent link** 

**Upload file** Special pages

Random page Help

#### Page Discussion

#### R Consortium and the R Community Code of Conduct

#### R Consortium and the R Community Code of Conduct

The R Consortium, like the R community as a whole, is made up of members from around the globe with a diverse set of skills, personalities, and experiences. It is through these differences that our community experiences great successes and continued growth.

Members of the R Consortium and their representatives are bound to follow this R Community Code of Conduct (which is based on the Python Community Code of Conduct). We encourage all members of the R community to likewise follow these guidelines which help steer our interactions and strive to keep R a positive, successful, and growing community.

#### R Community Code of Conduct

A member of the R Community is:

Open: Members of the community are open to collaboration, whether it's on projects, working groups, packages, problems, or otherwise. We're receptive to constructive comment and criticism, as the experiences and skill sets of other members contribute to the whole of our efforts. We're accepting of anyone who wishes to take part in our activities, fostering an environment where all can participate and everyone can make a difference.

Considerate: Members of the community are considerate of their peers - other R users. We're thoughtful when addressing the efforts of others, keeping in mind that oftentimes the labor was completed simply for the good of the community. We're attentive in our communications, whether in person or online, and we're tactful when approaching differing views.

Respectful: Members of the community are respectful. We're respectful of others, their positions, their skills, their commitments, and their efforts. We're respectful of the volunteer efforts that permeate the R community. We're respectful of the processes set forth in the community, and we work within them. When we disagree, we are courteous in raising our issues.

Overall, we're good to each other. We contribute to this community not because we have to, but because we want to. If we remember that, these quidelines will come naturally.

Questions/comments/reports? Please write to the Code of Conduct address: conduct@r-consortium.org. (this will email the Board Chair and R Consortium Program manager). Include any available relevant information, including links to any publicly accessible material relating to the matter.

This page was last modified on 19 August 2016, at 16:48.

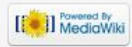

#### **Questions/suggestions**

#### Meetup

#### GitHub discussions @ yegrug.github.io

Part of **R User Groups - 95 groups** 

## **Edmonton R User Group -Yegrug**

- $\odot$  Edmonton, AB
- $\beta$  46 members · Public group
- $\beta$  Organized by Peter Solymos and 1 other

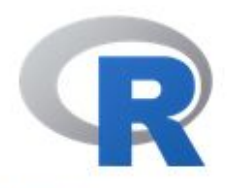

[Home]

**Download** 

CRAN

**R** Project

About R Logo Contributors What's New? **Reporting Bugs** Conferences **Search** Get Involved: Mailing Lists Developer Pages R Blog

#### **R** Foundation

Foundation

#### The R Project for Statistical Computing

#### **Getting Started**

R is a free software environment for statistical computing and graphics. It compiles and runs on a wide variety of UNIX platforms, Windows and MacOS. To download R, please choose your preferred CRAN mirror.

If you have questions about R like how to download and install the software, or what the license terms are, please read our answers to frequently asked questions before you send an email.

#### **News**

- R version 4.1.1 (Kick Things) has been released on 2021-08-10.
- . R version 4.0.5 (Shake and Throw) was released on 2021-03-31.
- . Thanks to the organisers of useR! 2020 for a successful online conference. Recorded tutorials and talks from the conference are available on the R Consortium YouTube channel.
- You can support the R Foundation with a renewable subscription as a supporting member

#### News via Twitter

News from the R Foundation

https://www.r-project.org/

### **Who it all began**

2012 as a student group at the U. of Alberta

We have met quite regularly, it was very much like a seminar

1 person talked, some questions, then we went home

Highlight: Duncan Murdoch gave a talk

### **What we were thinking**

Meet once a month for 2 hours (last Thursdays)

We want to provide something if you

- want to learn R
- are a seasoned pro
- are somewhere in between

### **How to achieve that?**

Guest presenters:

- we have a list :)
- you can suggest (easier on Zoom than in person)
- you can present!

Something more introductory/motivational:

- intro to base/tidyverse/shiny...
- discussions around concepts
- personal stories

### **Tell us what you think**

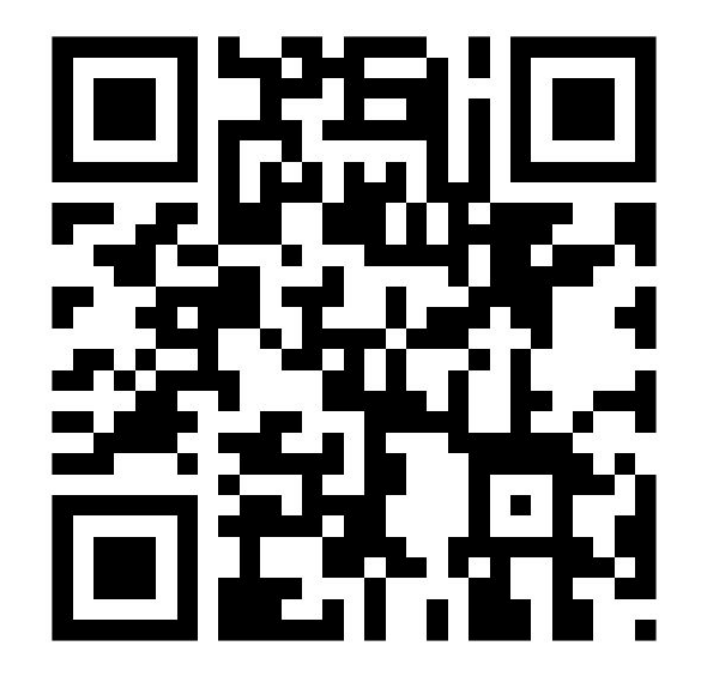

https://forms.gle/5kw74eHphfo3CbmH6

### **Hey, I am Marcus! I am out hunting ...**

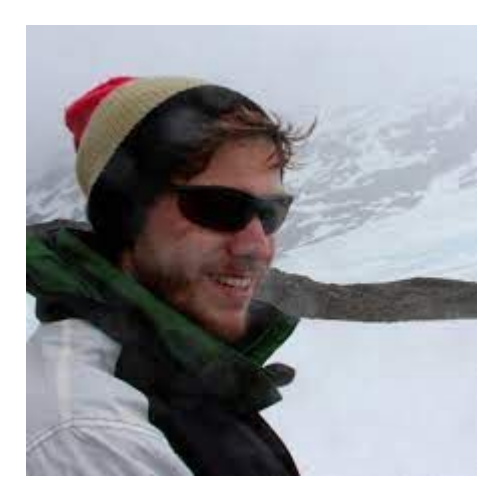

#### **library(tidyverse)**

**moose <- 0**

```
while (!moose) {
```

```
 result <- moose_find() %>%
   moose_kill()
```

```
 if (result)
   moose <- moose + 1
```
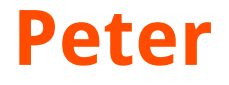

#### Biologist, data scientist

### U. of Veterinary Medicine, Budatest

U. of Alberta

Alberta Biodiversity Monitoring Institute

E Source

### **At first we were happy**

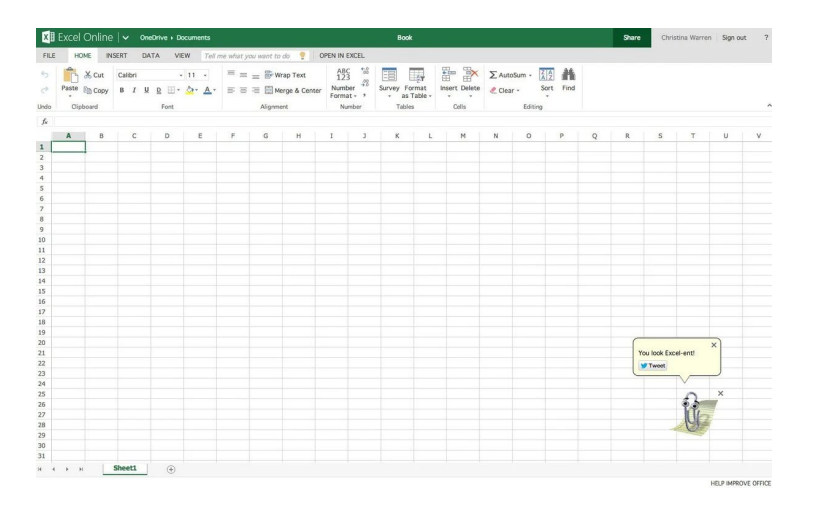

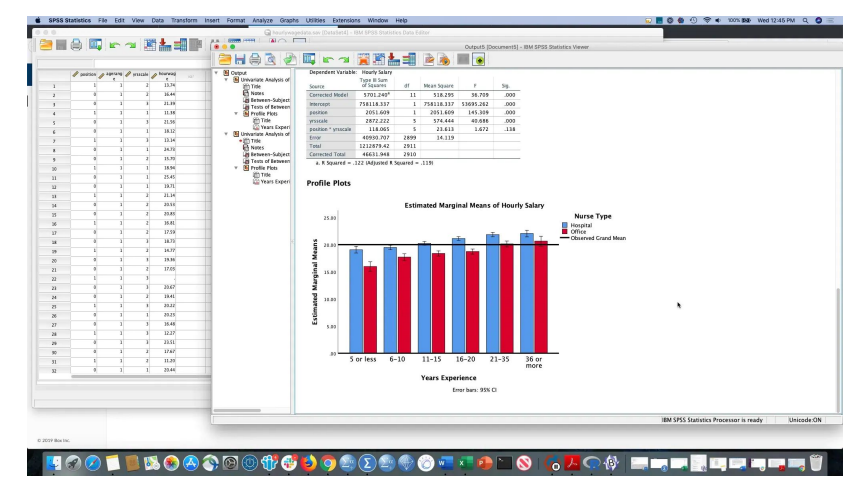

mspoweruser.com ibm.com

#### **But then storm clouds started to gather**

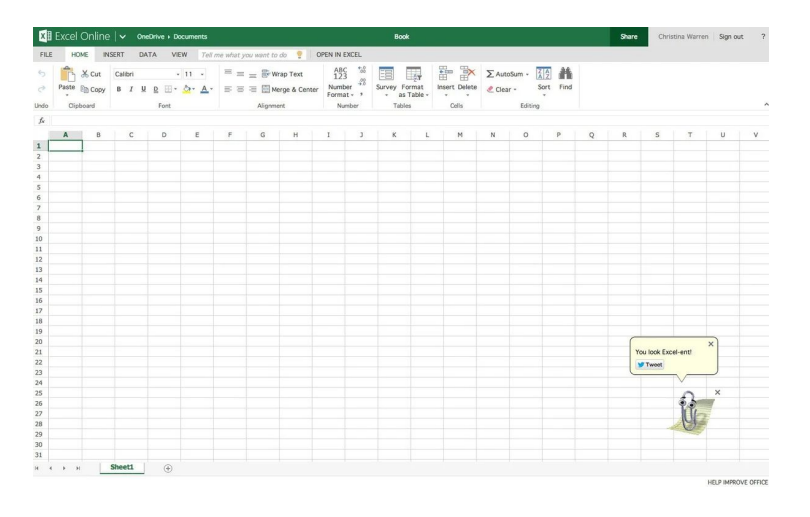

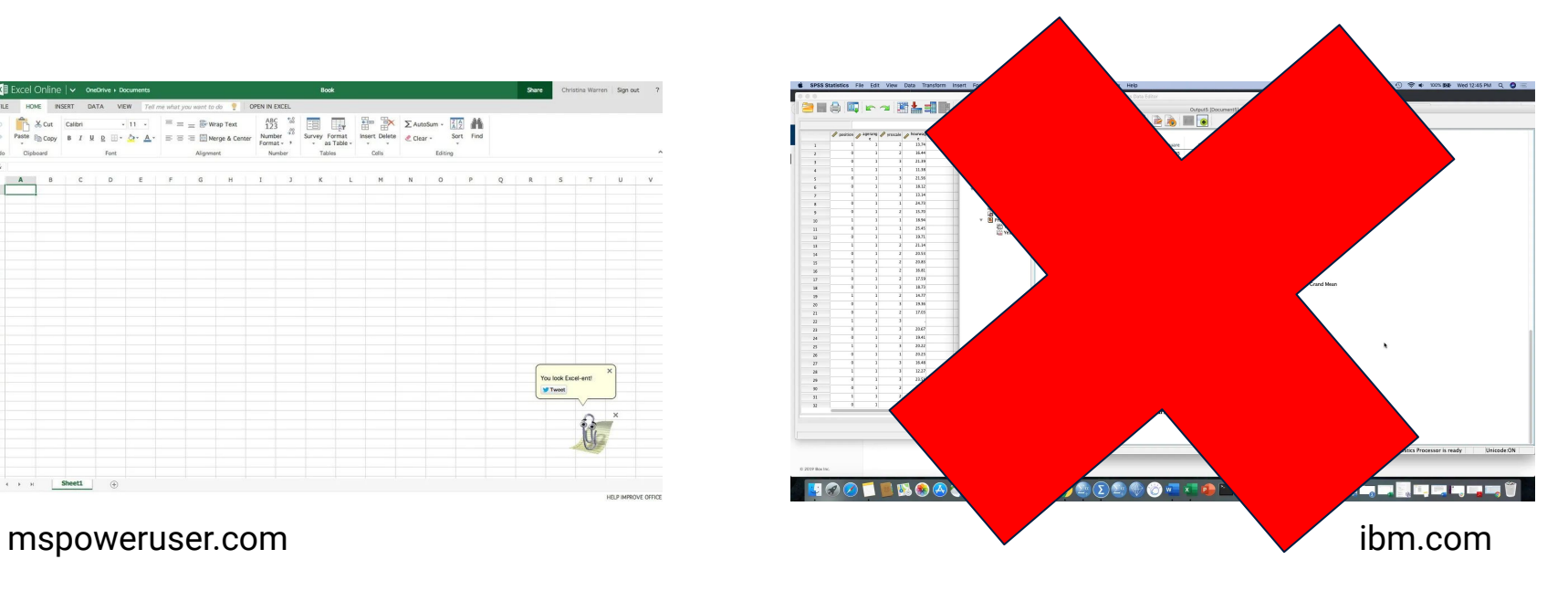

R R Console (64-bit)

File Edit Misc Packages Windows Help

```
R version 4.1.1 (2021-08-10) -- "Kick Things"
Copyright (C) 2021 The R Foundation for Statistical Computing
Platform: x86 64-w64-mingw32/x64 (64-bit)
```
R is free software and comes with ABSOLUTELY NO WARRANTY. You are welcome to redistribute it under certain conditions. Type 'license()' or 'licence()' for distribution details.

Natural language support but running in an English locale

```
R is a collaborative project with many contributors.
Type 'contributors()' for more information and
'citation()' on how to cite R or R packages in publications.
```

```
Type 'demo()' for some demos, 'help()' for on-line help, or
'help.start()' for an HTML browser interface to help.
Type 'q()' to quit R.
```
 $\geq$ 

 $\times$ 

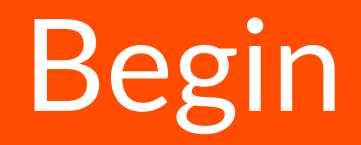

#### **Start small**

- 1. Use R to do what you cannot do elsewhere
- 2. Export data
- 3. Do the rest outside of R

 $\sim$  1  $\times$ 

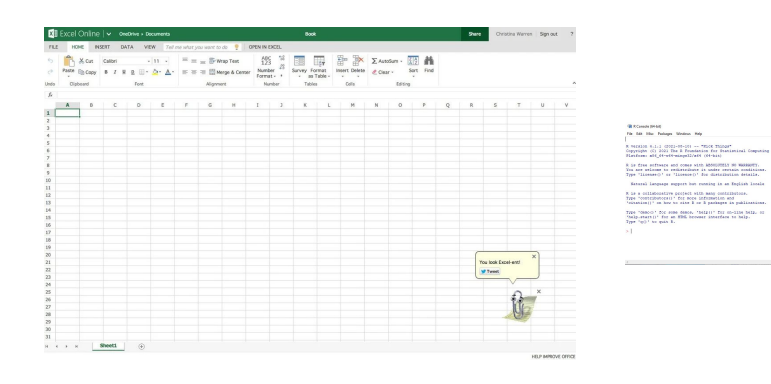

#### **Start small**

- 1. Use R to do what you cannot do elsewhere
- 2. Export data
- 3. Do the rest outside of R

.<br>Japonija (j. 2021-01-21) – Trick Things<br>Japonijan (j. 2021-De A Prantanica for Domismiral Comp.<br>Hamform: ald (fredt-minuml2/add (fr-bin)

.<br>A se free enfrance and comes with Abbruillian are<br>You are welcome to enforcement in under certain

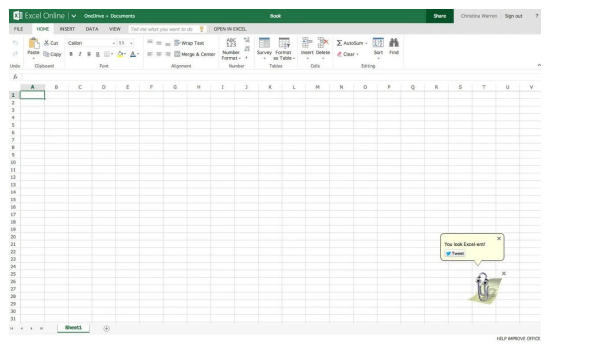

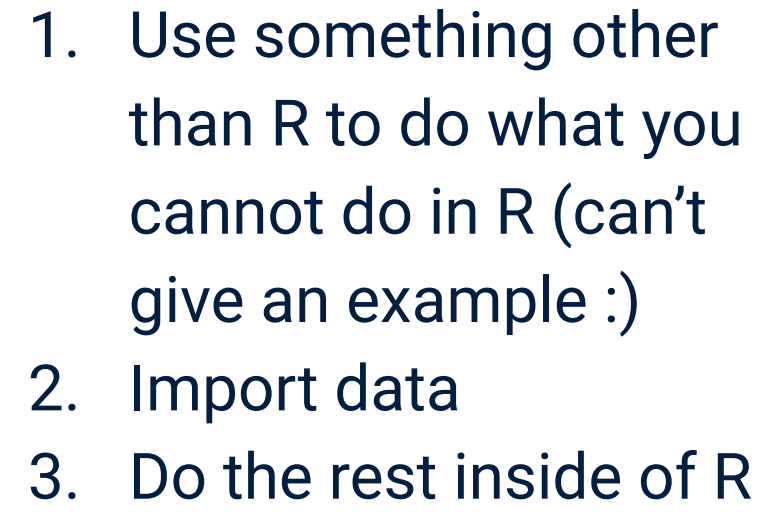

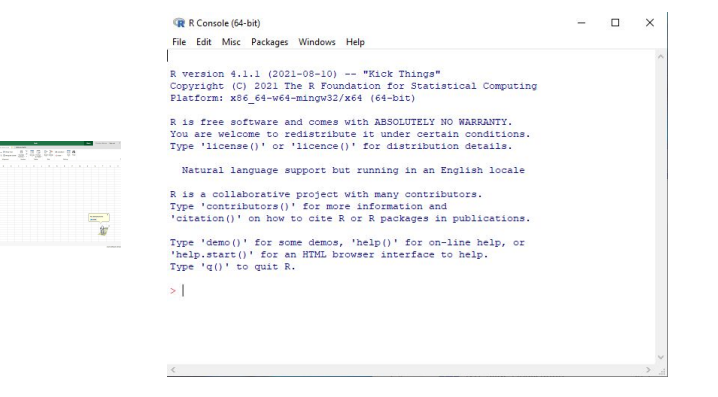

### **Put in the reps & recycle**

This is the compounding effect that will help you a lot!

- Tweak whole files/workflows
- **Write functions**
- Make your own package
- Develop the <your\_name>verse!

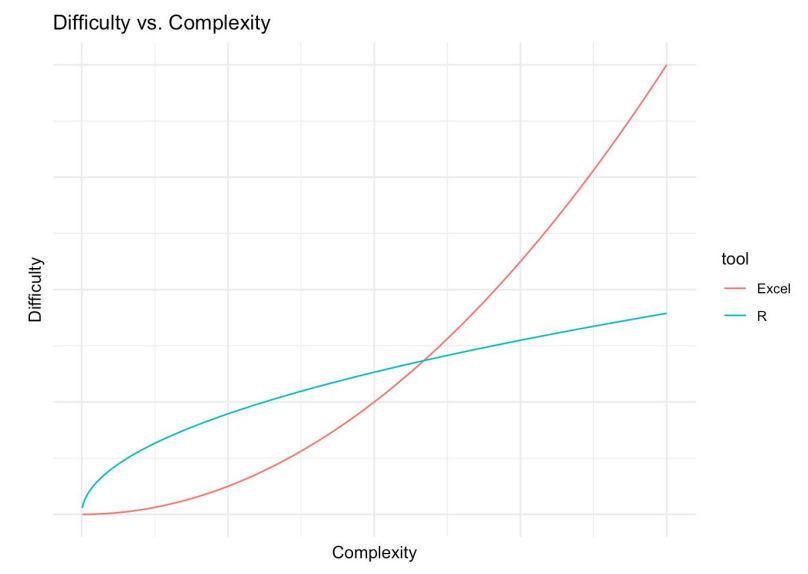

https://shotwell.ca/posts/r\_for\_excel\_users/

### **Index of /src/contrib/Archive/mefa**

**Last modified Size Description Name** 

**Parent Directory** 

mefa  $1.0 - 1$ .tar.gz 2007-12-07 08:54 23K

mefa 1.0-2.tar.gz 2007-12-18 20:51 25K

mefa 1.0-3.tar.gz 2008-01-05 18:41 27K

mefa 1.0-4.tar.gz 2008-02-11 21:26 34K

mefa 1.0.tar.gz 2007-11-20 21:36 23K

mefa 1.1-0.tar.gz 2008-03-21 20:26 196K

### **Find your community**

Don't be afraid to ask questions

Don't be afraid to answer questions

Join a Meetup near you

Learn from the best by contributing to projects

Find a mentor

#### **Stay current**

- Follow interesting topics & be part of the conversation
- Read other people's code, you'll learn cool tricks
- Soon things will "stick"
- Adopt an "I am interested in everything" mindset

### **Summary**

- 1. Begin
- 2. Start small
- 3. Put in the reps & recycle
- 4. Find a community
- 5. Stay current

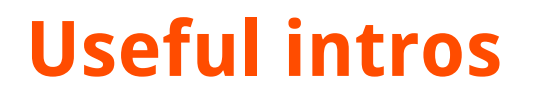

<http://r-guide.steveharoz.com/>

<https://r4ds.had.co.nz/>

<https://intro2r.com/>

<https://bookdown.org/>

<https://www.manning.com/books/r-in-action-third-edition>

# **R in production** Bruno Tremblay

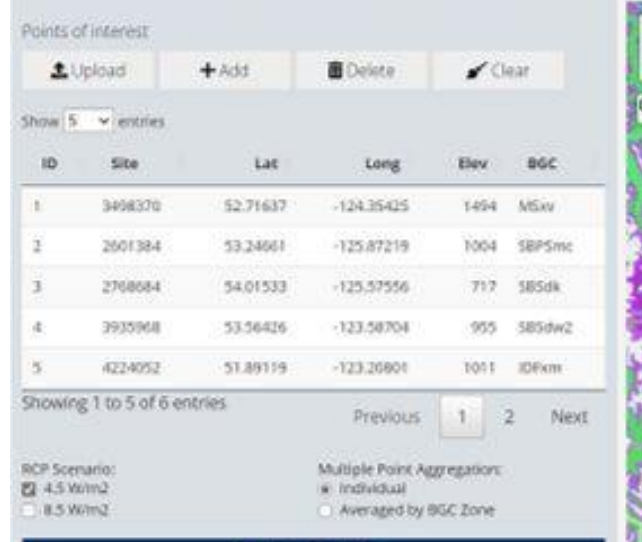

BRITISH CCISS<br>COLUMBIA

Generate results

#### **Instructions**

Click on the map or use table to add points. To edit cells, double click a row. Hit Ctrl+Enter to submit new values.

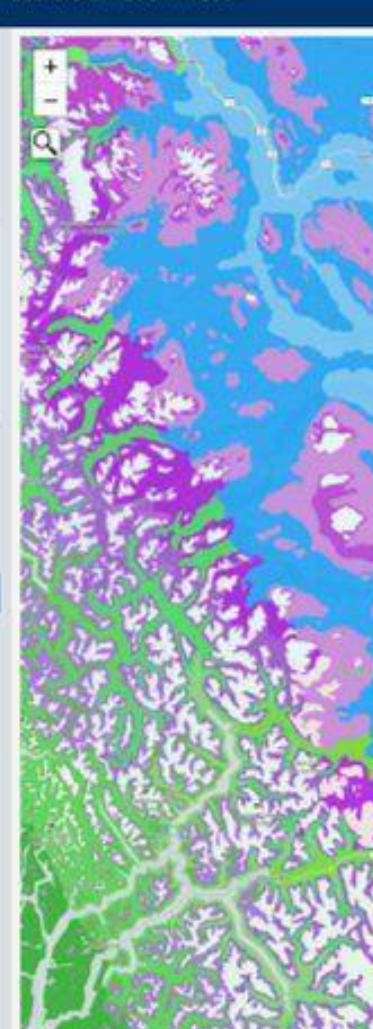

BECMP RASBURY SUNDUCTURE BECRUITIES EXPORT ABOUT .

#### **About Bruno**

Bruno is an expert actuarial consultant at Beneva and freelance consultant at Boostao.ca, see hist work at GitHub.com/Meztez.

He maintains tools and services to support an array of insurance needs from research to production.

Bruno also is an open source advocate, contributor, code in any language, mostly  $R$  (data.table  $>$  tibble).